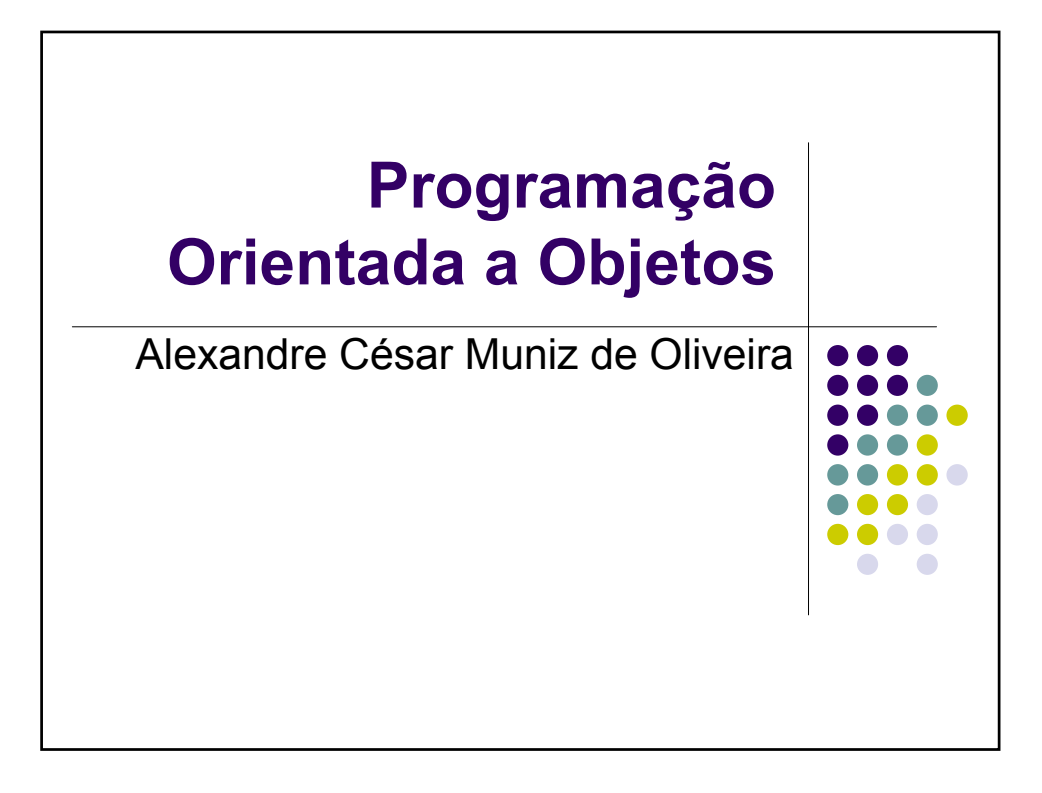

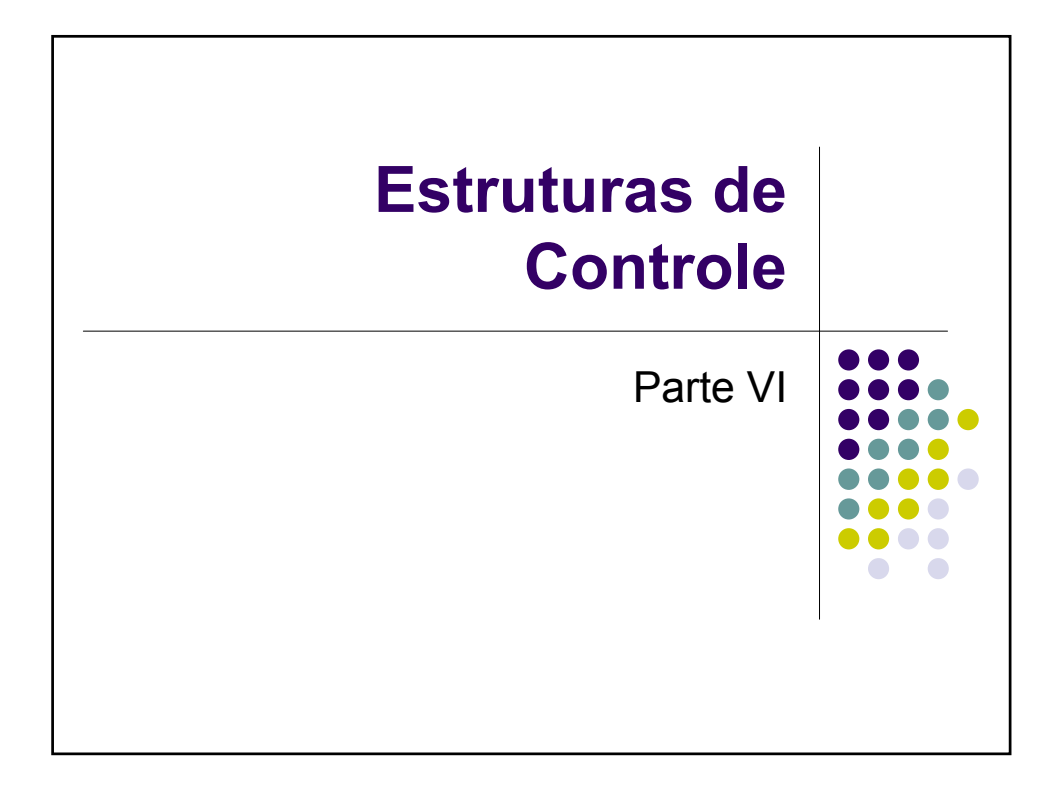

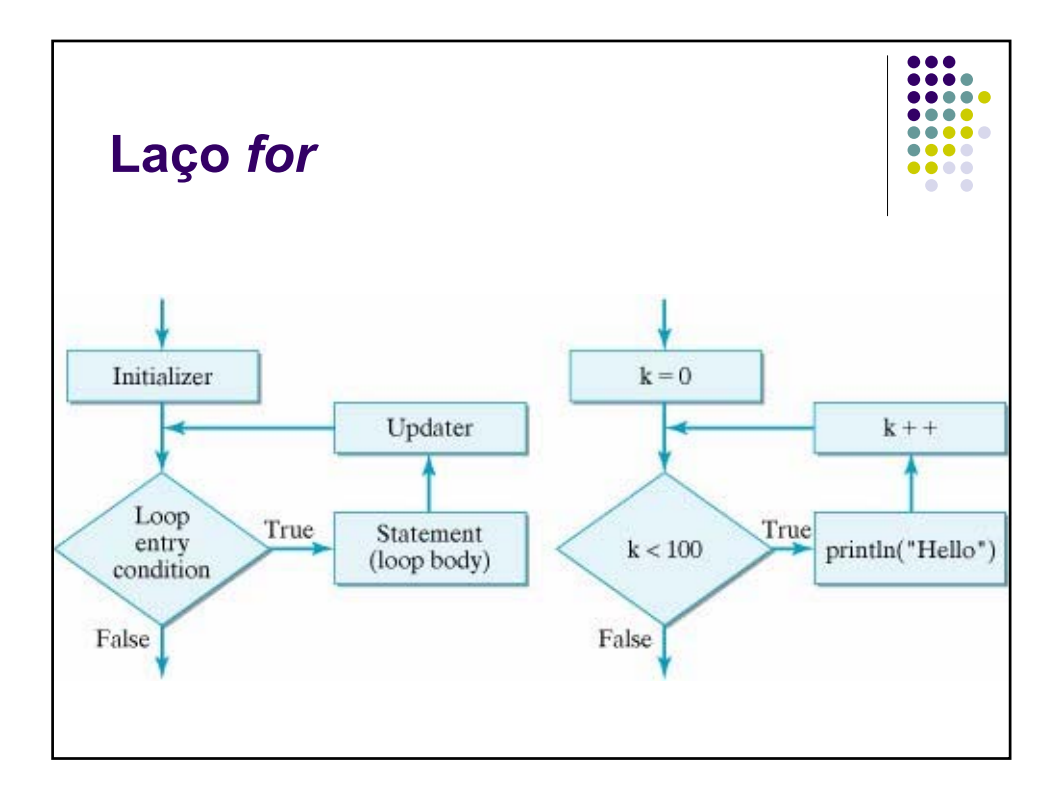

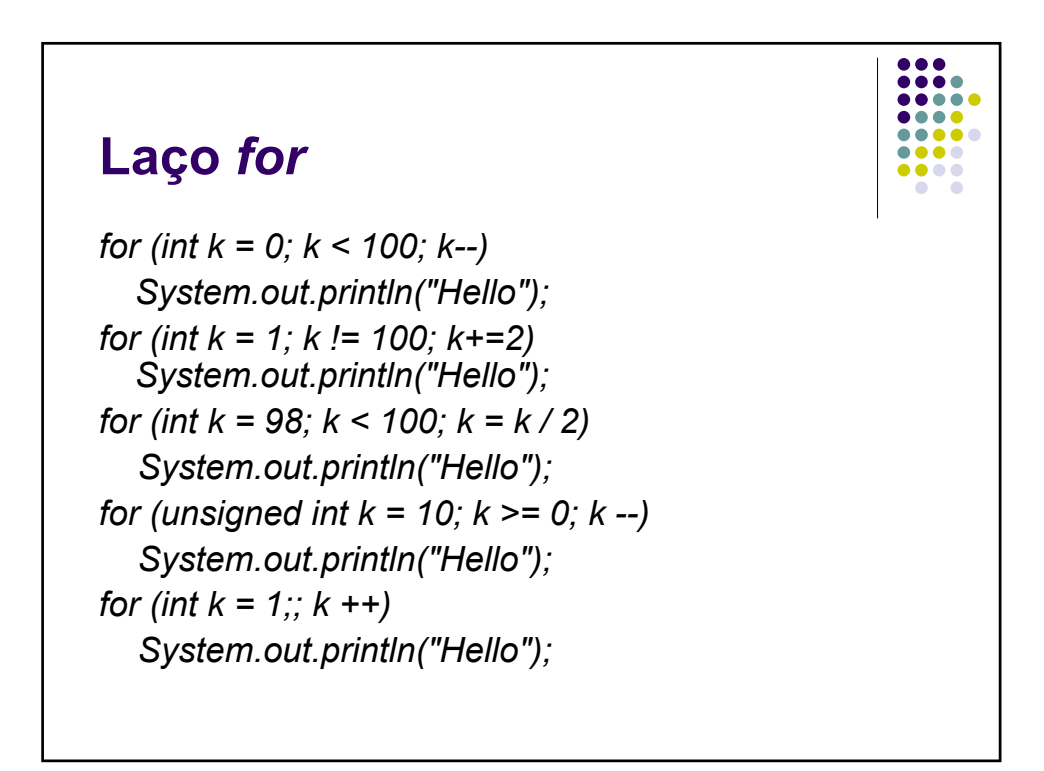

## **Laço** *for*

```
for (int k = 0; k < 100; k++)
 if (k % 5 == 0) System.out.println("k= " + k);
//
for (char k = 'a'; k <= 'z'; k++)
 System.out.print (k + " "); 
//
for (int k = 1; k <= 10; k++) { 
  int m = k * 5; 
  System.out.print (m + " ");
}
```
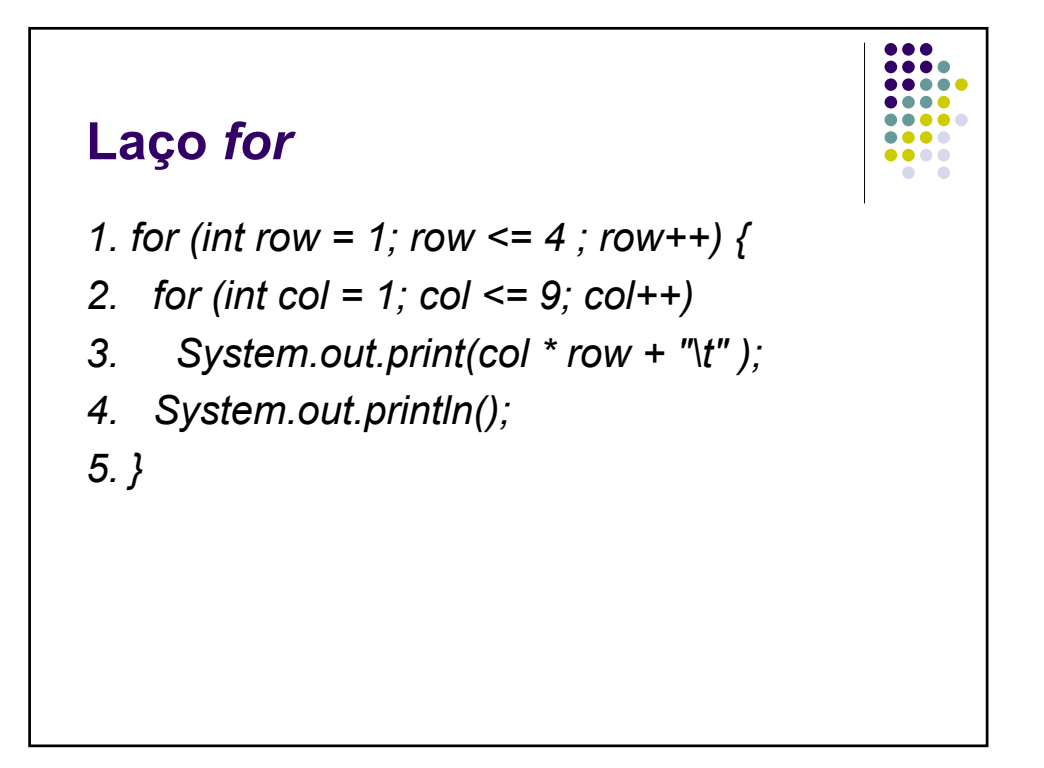

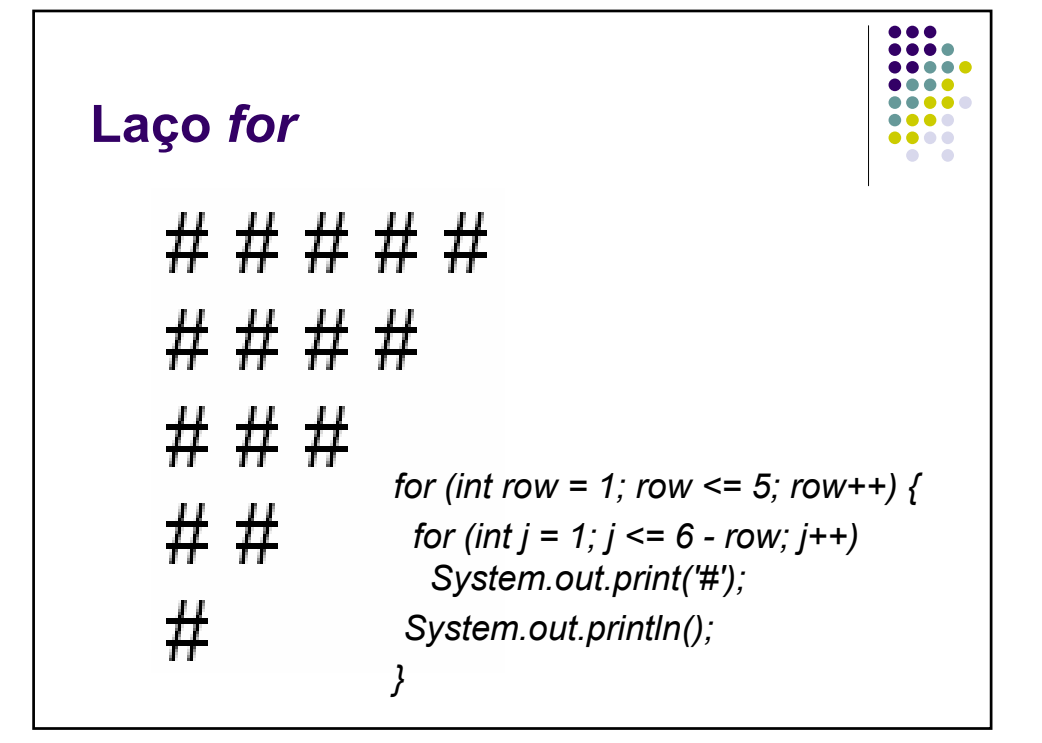

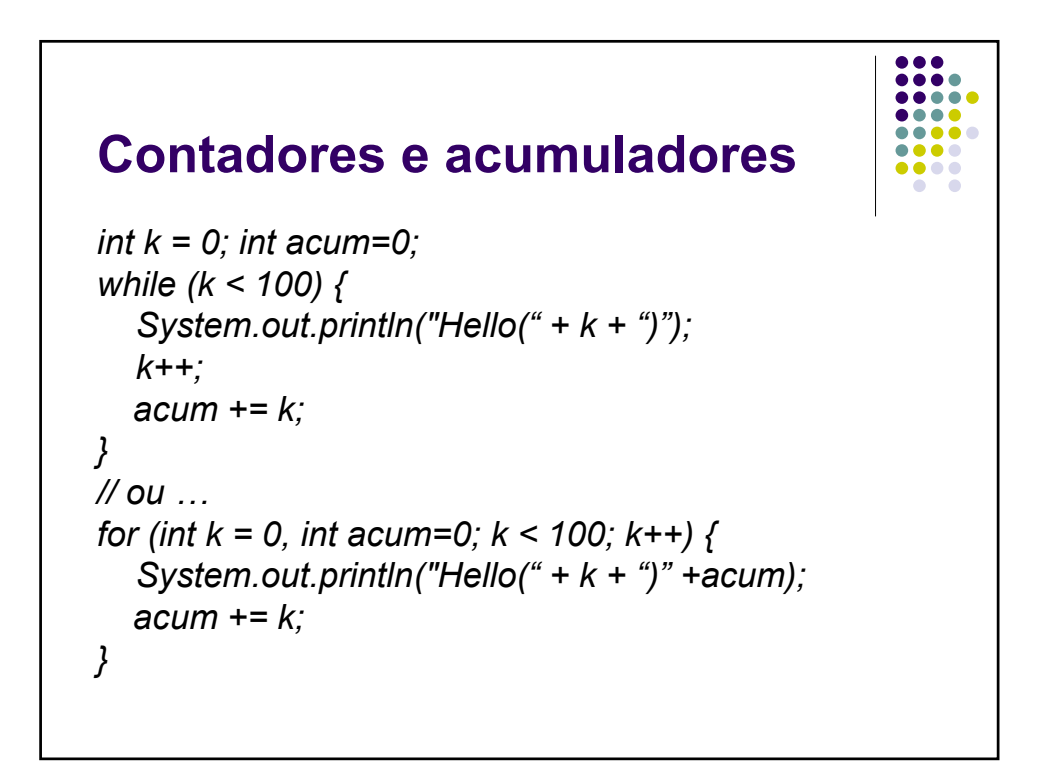

#### e e . . .  $\bullet$  $\sim$   $\sim$

### **Laço** *while*

```
N=100;
while (N != 1) { 
 System.out.print(N + " "); 
 if (N % 2 == 0)
   N = N / 2;
 else
   N = 3 * N + 1; 
}
System.out.println(N);
```
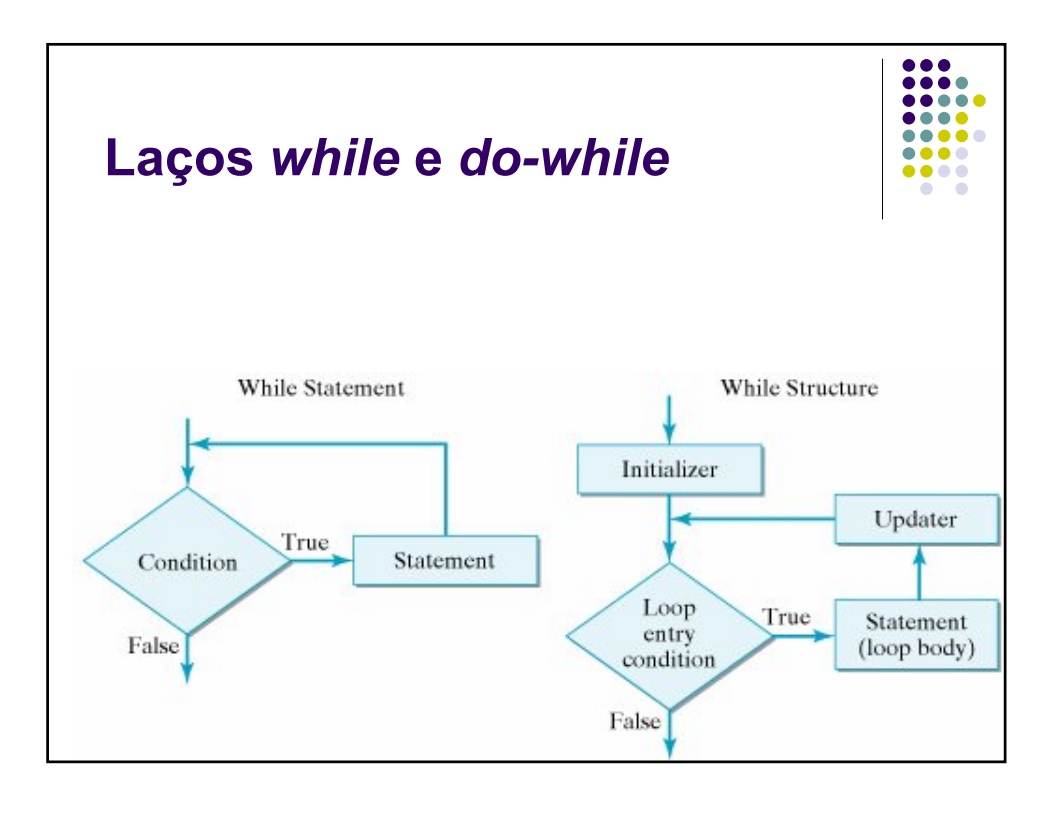

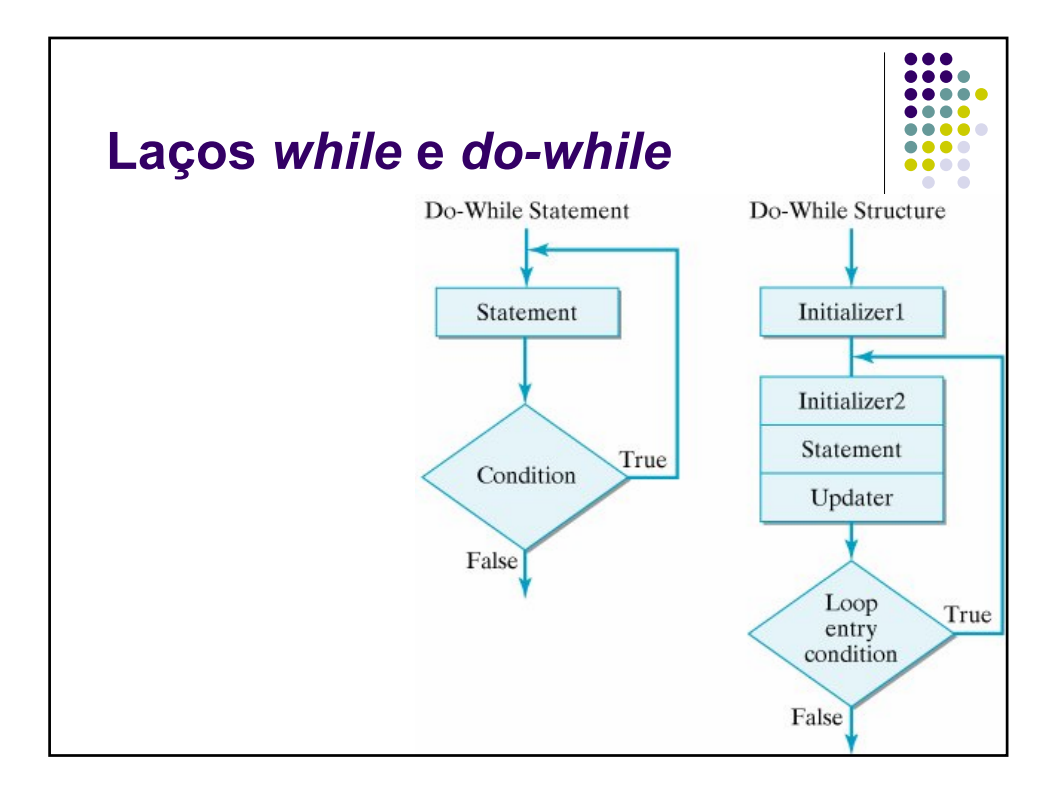

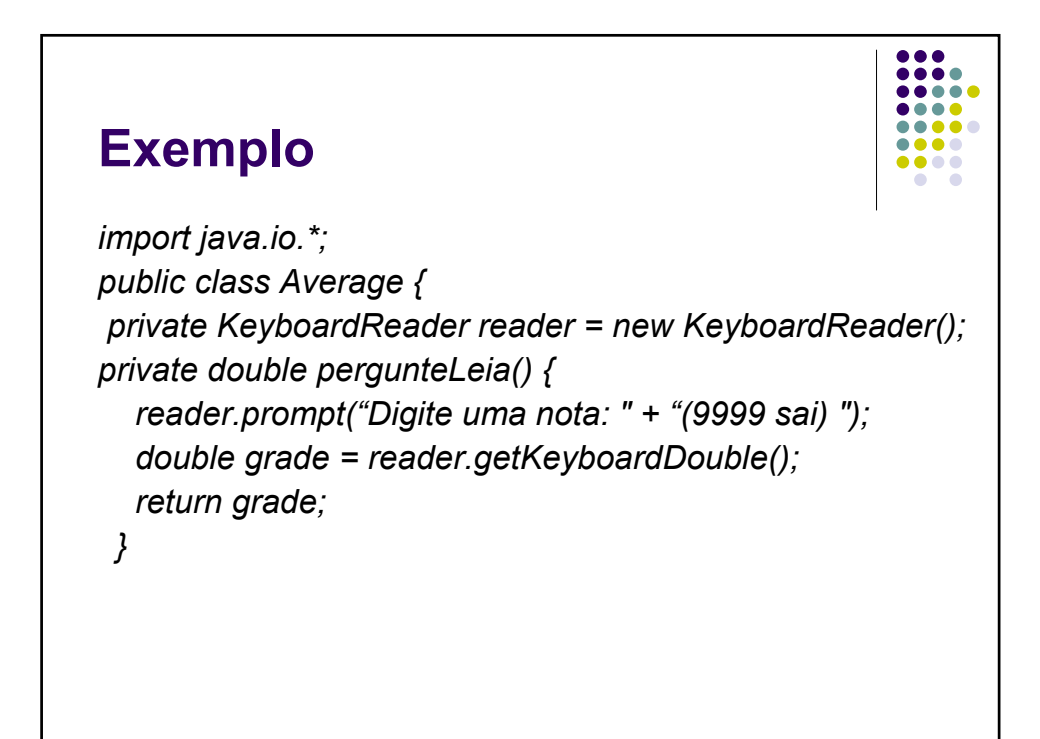

#### .... ... . . .

# **Exemplo**

*public double inputAndAverageGrades() { double runningTotal = 0; int count = 0; double grade = pergunteLeia(); while (grade != 9999) { runningTotal += grade; count++; grade = promptAndRead(); } if (count > 0) return runningTotal / count; else return 0; }*

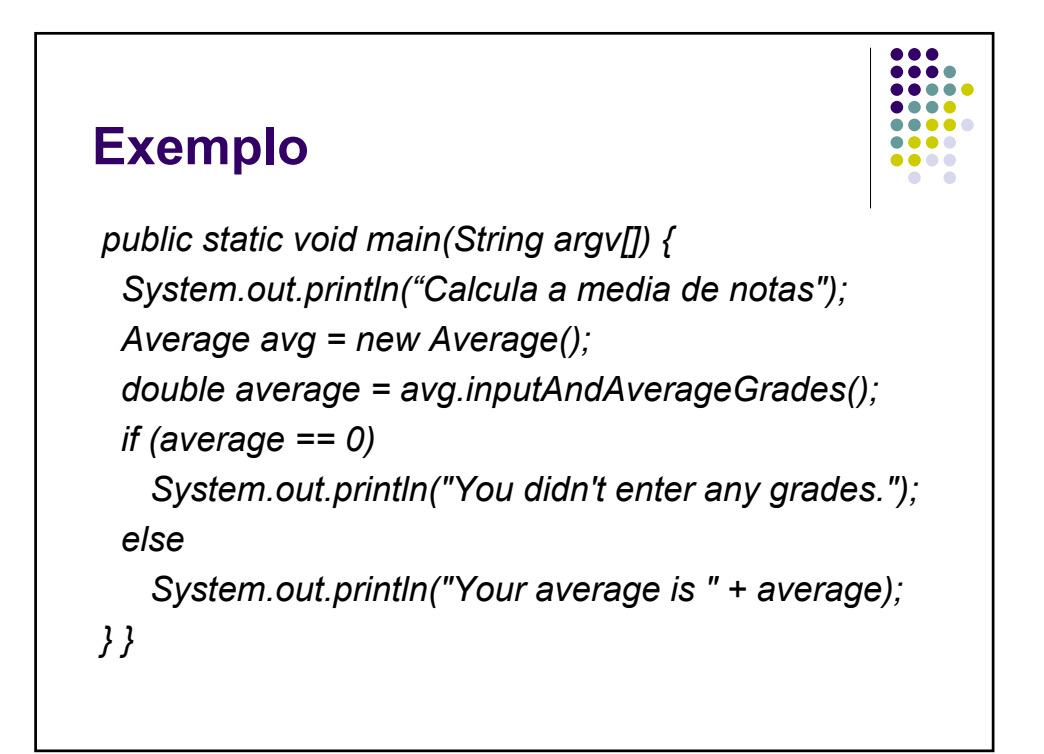

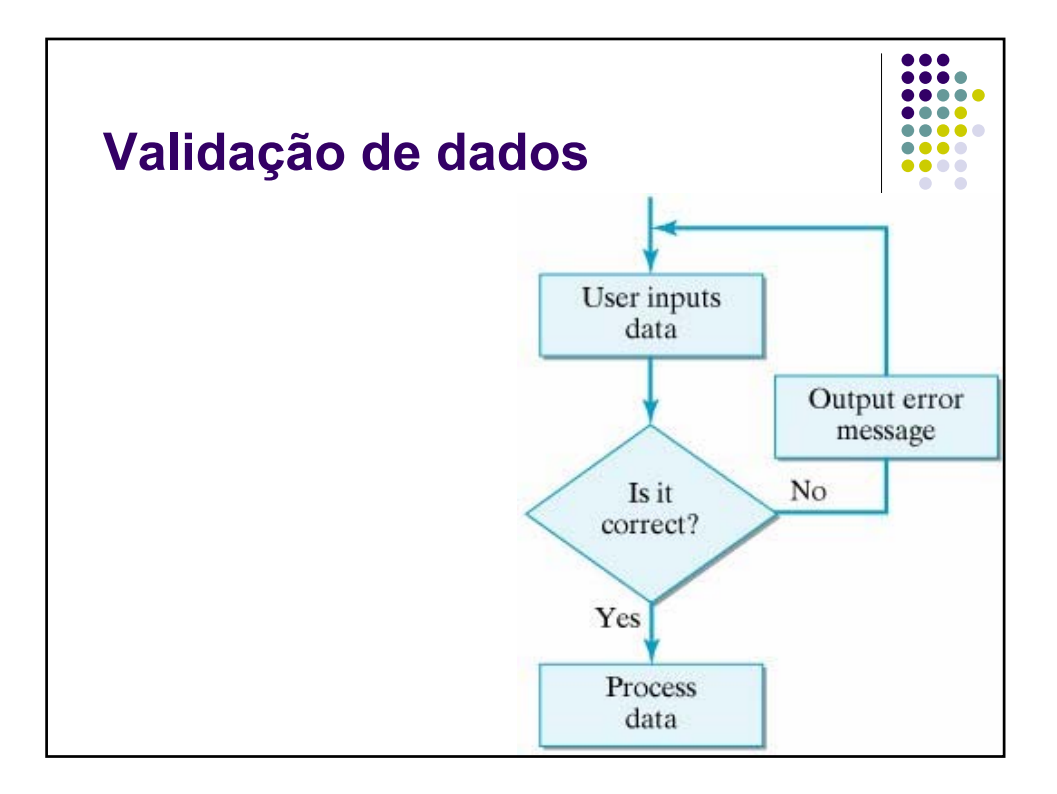

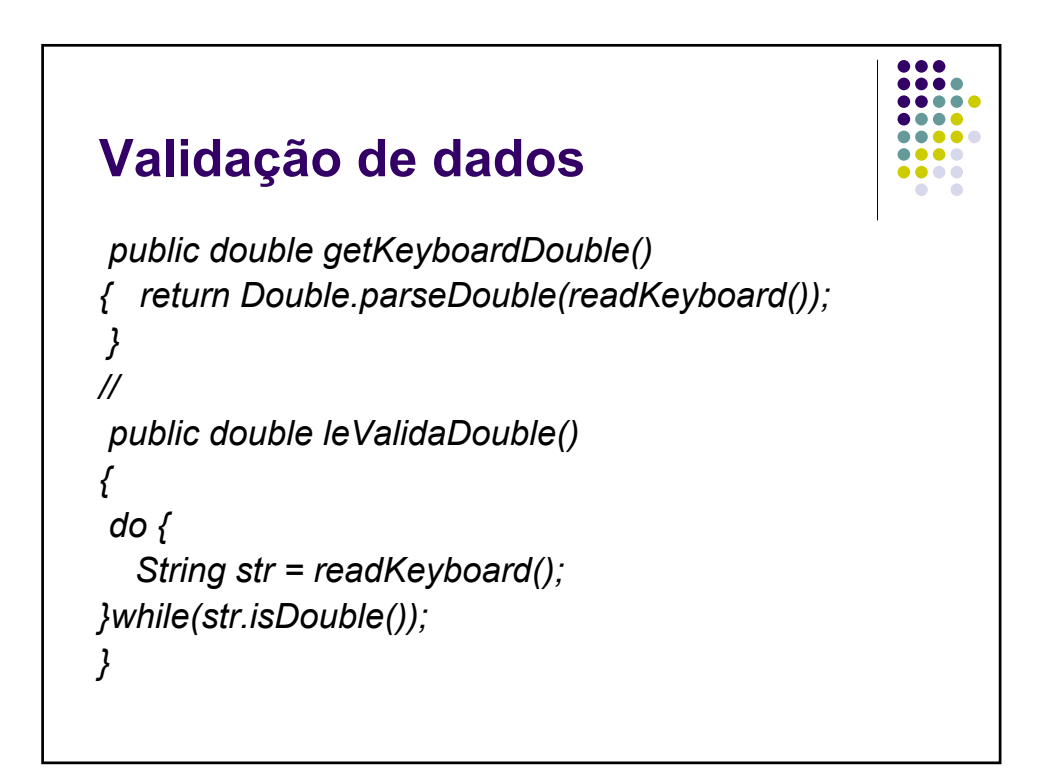

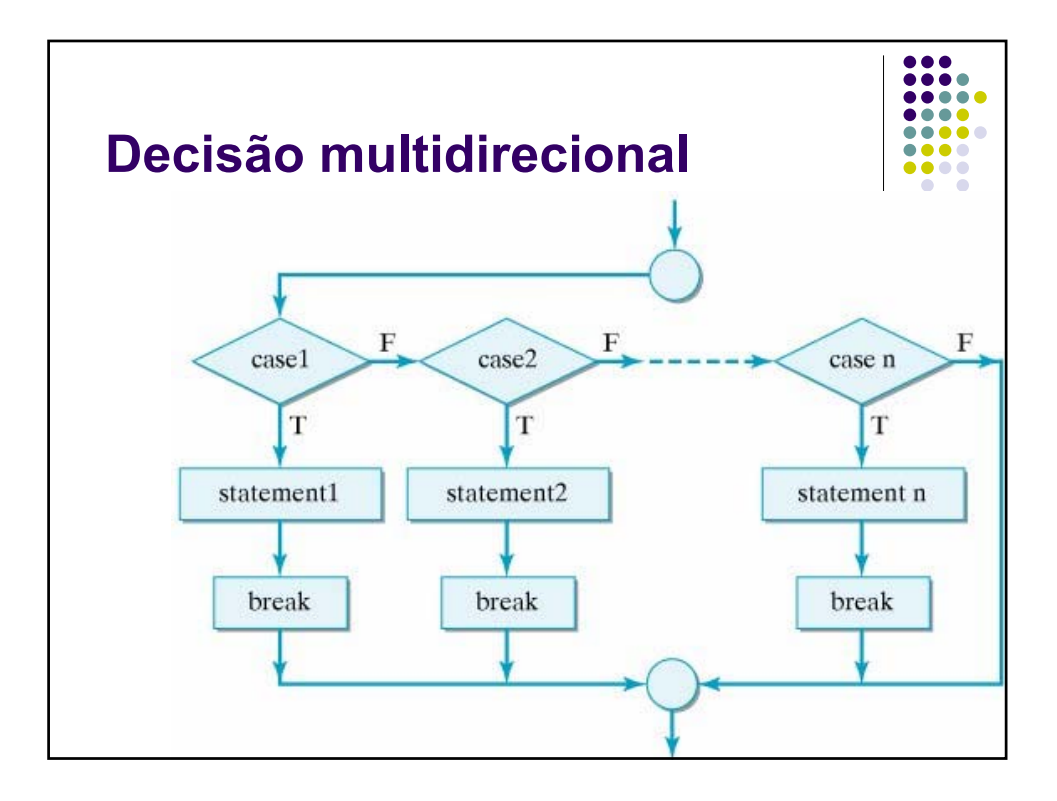

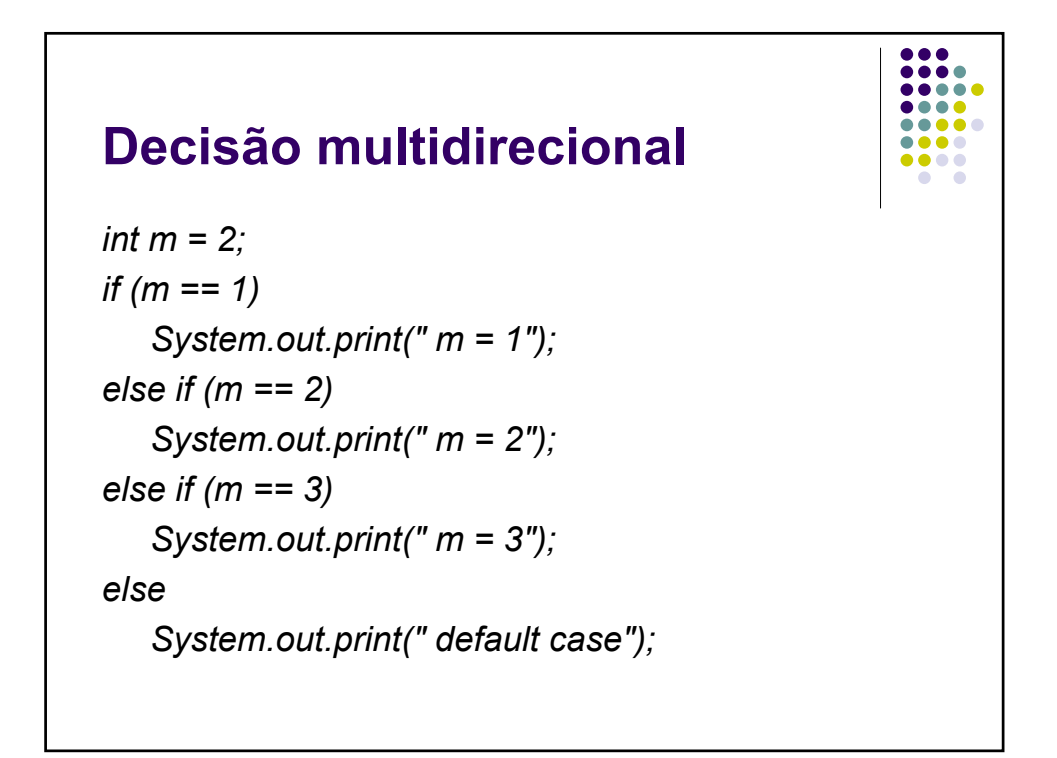

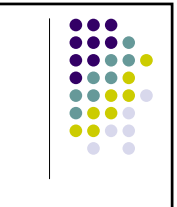

# **Decisão multidirecional**

```
int m = 2;
switch (m)
{ case 1:
     System.out.print(" m = 1");
     break;
  case 2:
     System.out.print(" m = 2");
     break;
  case 3:
     System.out.print(" m = 3");
     break;
  default:
     System.out.print(" default case");
}
```
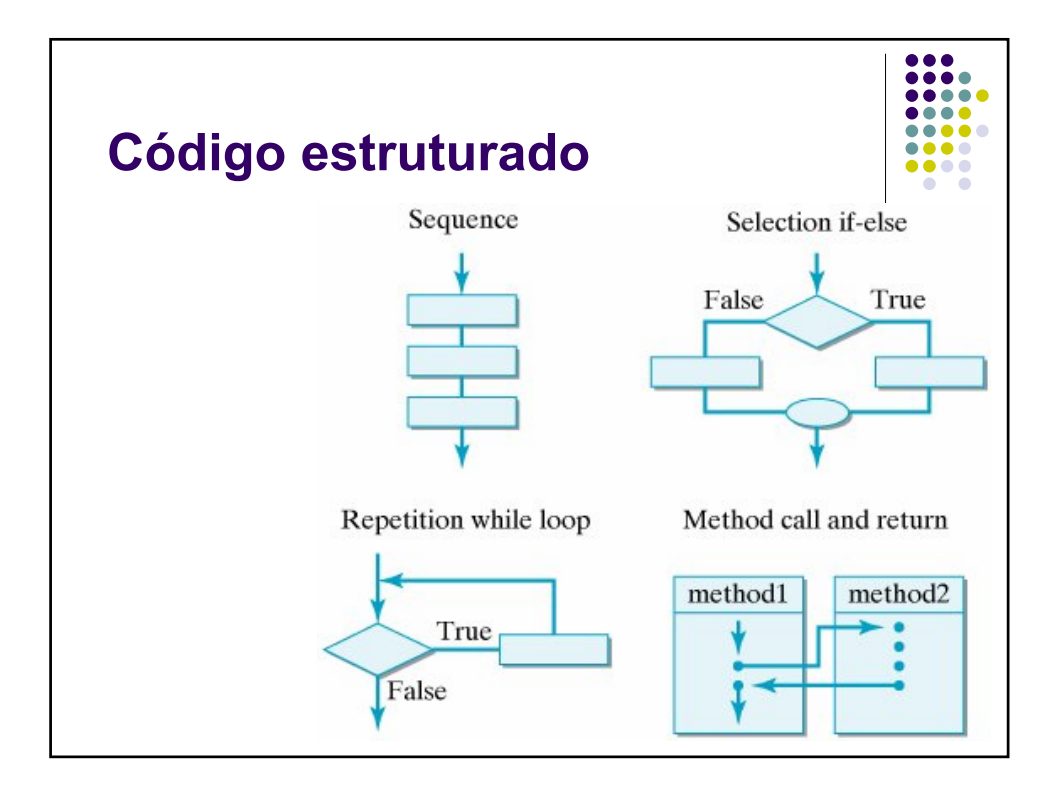